## WEJHOTEKA<br>FUTAPUCTA

126

画面

## ИСПАНСКАЯ **НАРОДНАЯ МУЗЫКА**

В обработке для шестиструнной гитары Ц. ВАМБЫ

МАДРИДА ЦВЕТОЧНИЦА

Испанская песня

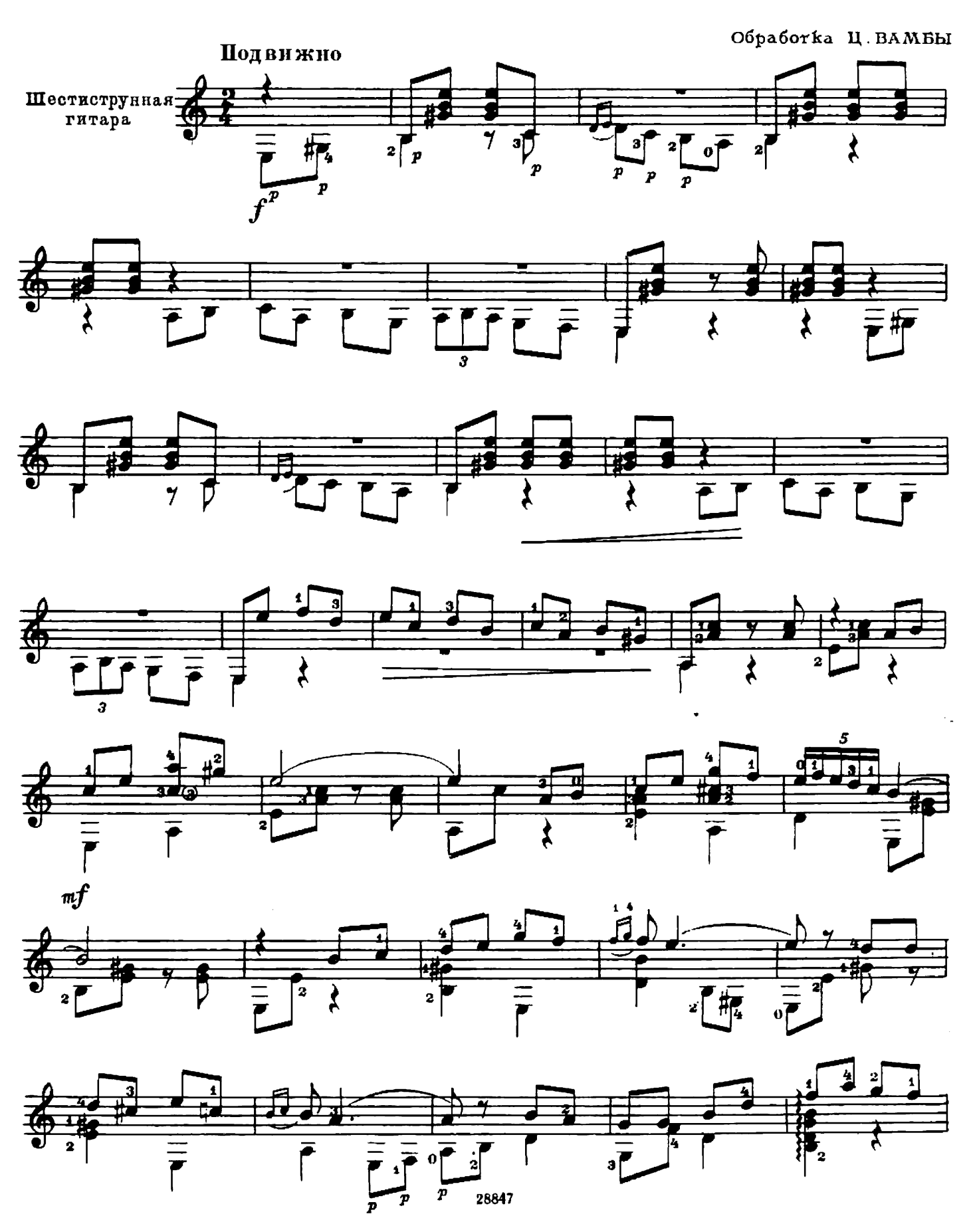

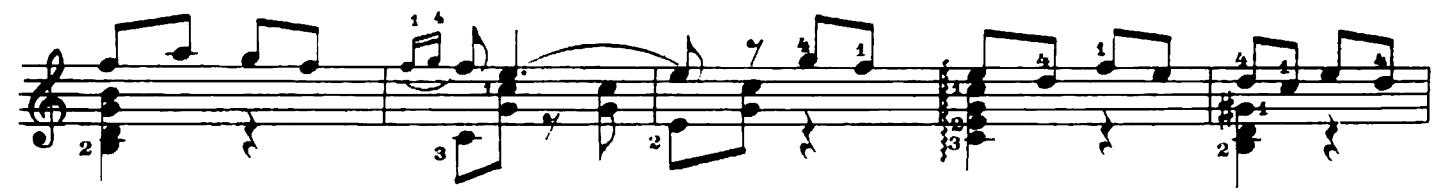

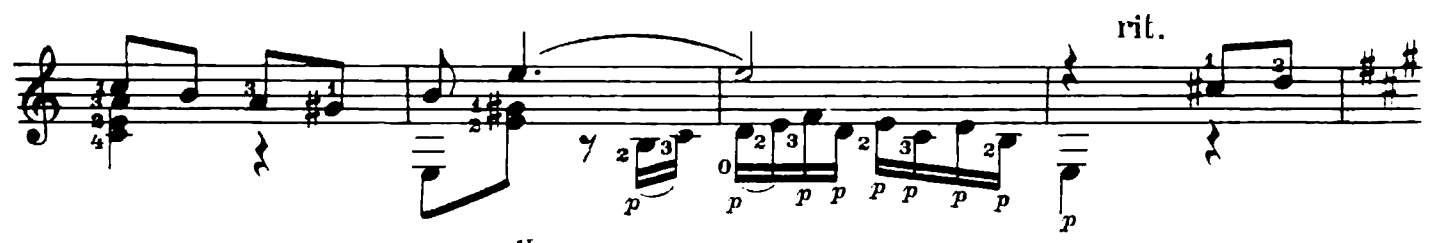

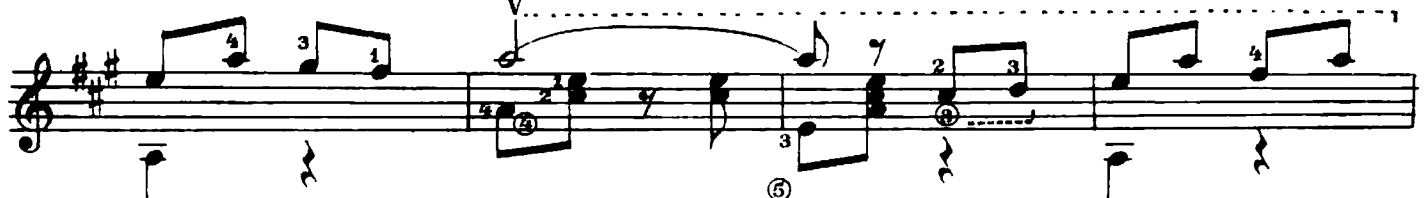

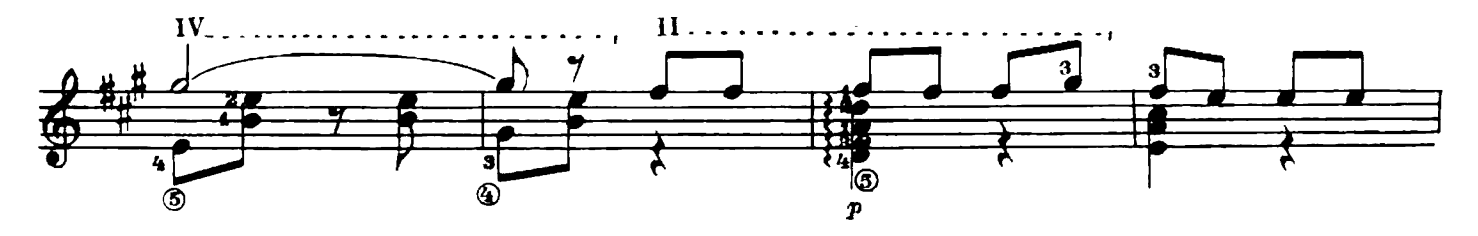

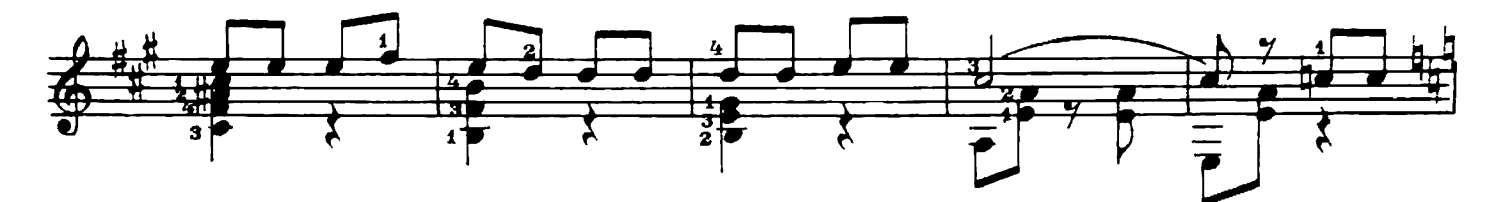

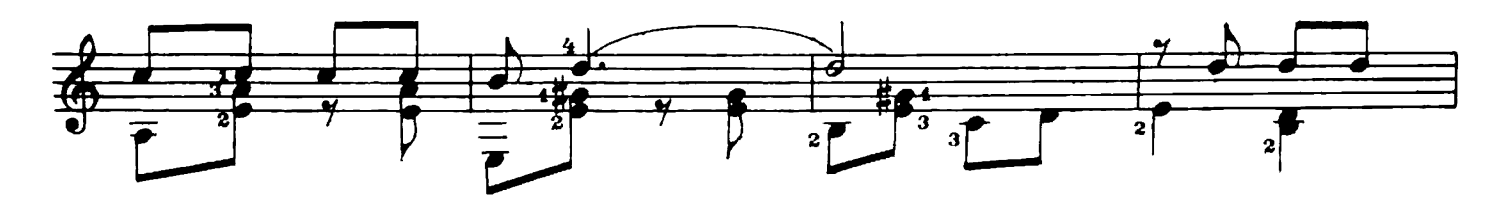

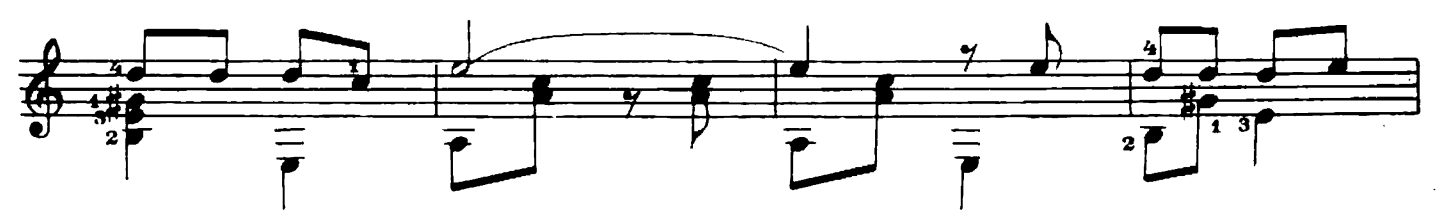

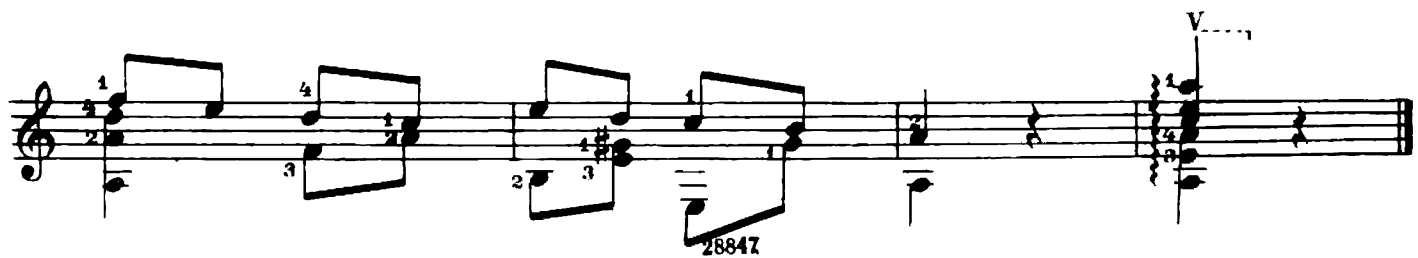

## КОФЕ

Испанская песня

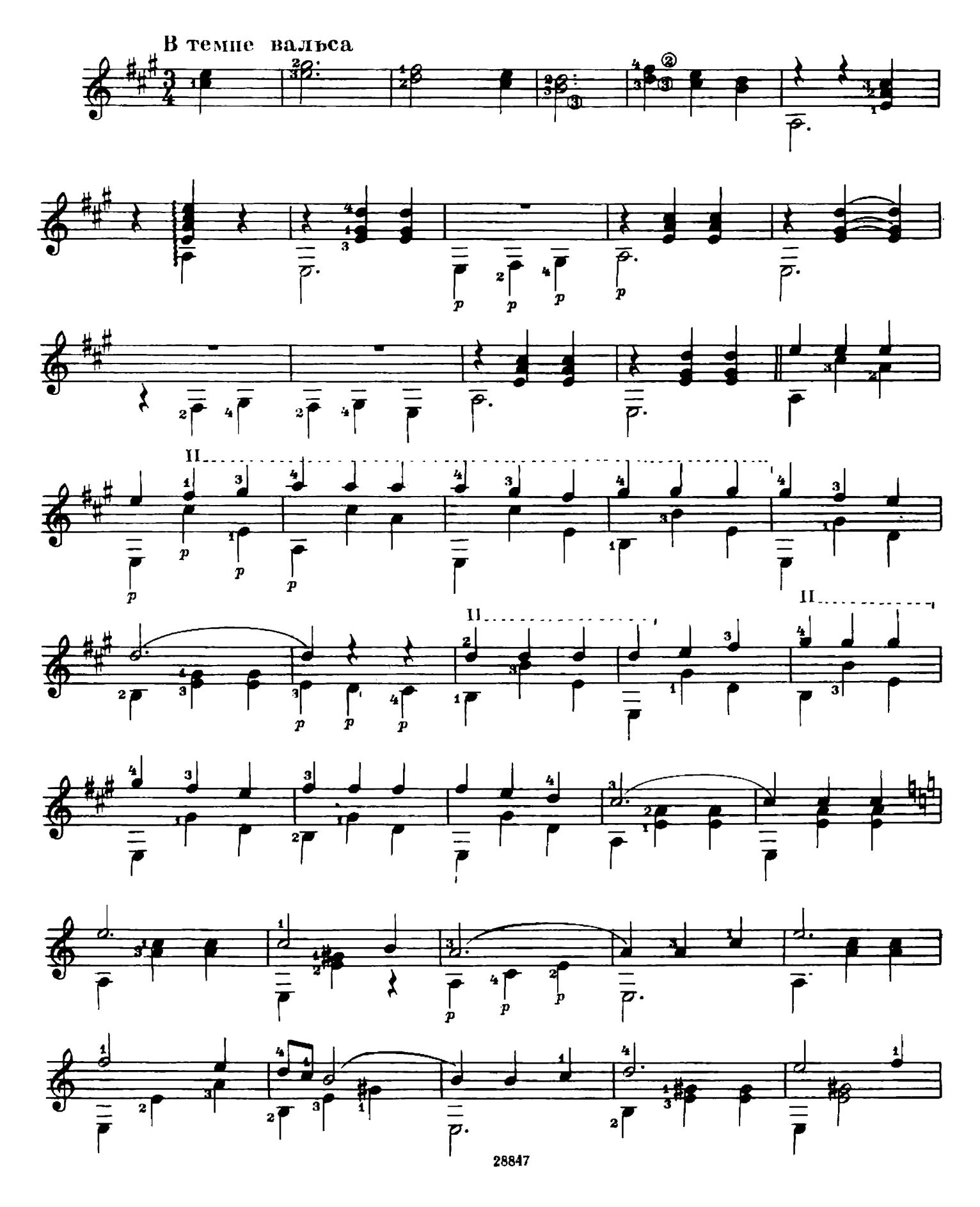

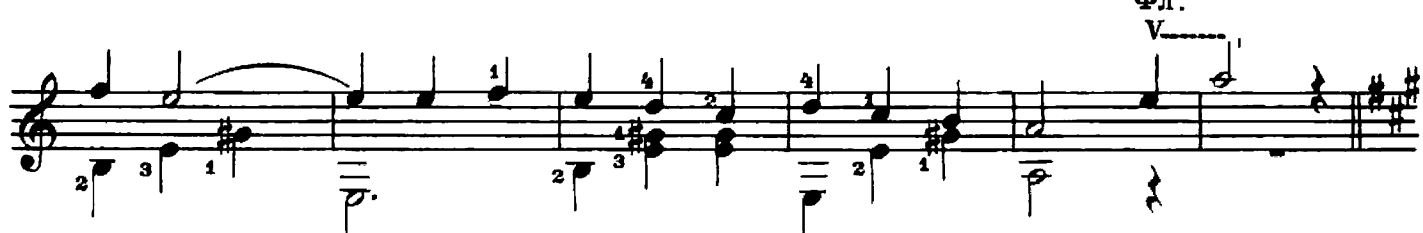

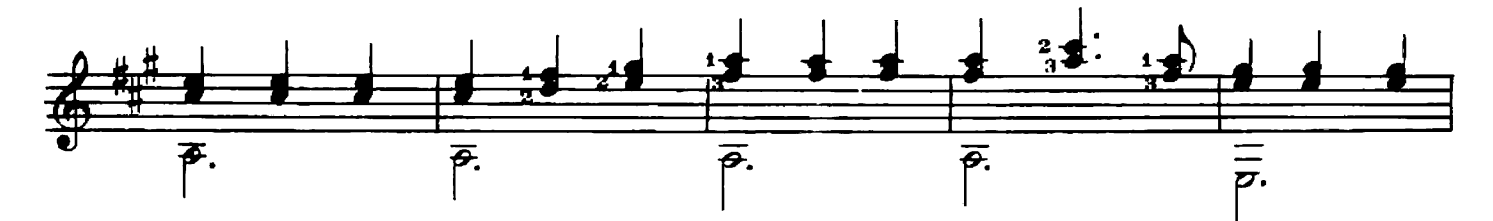

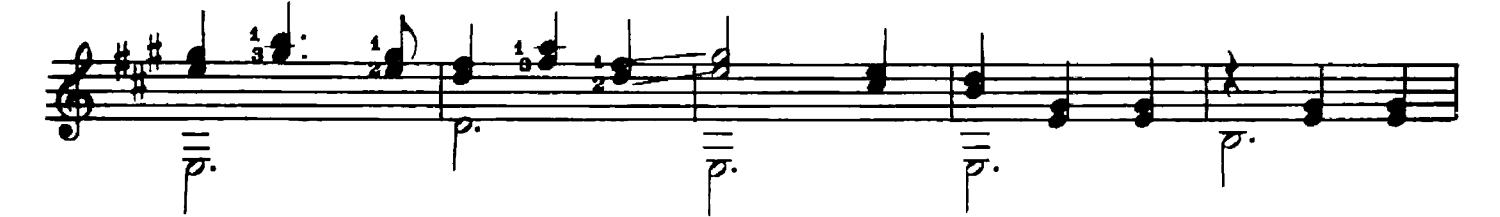

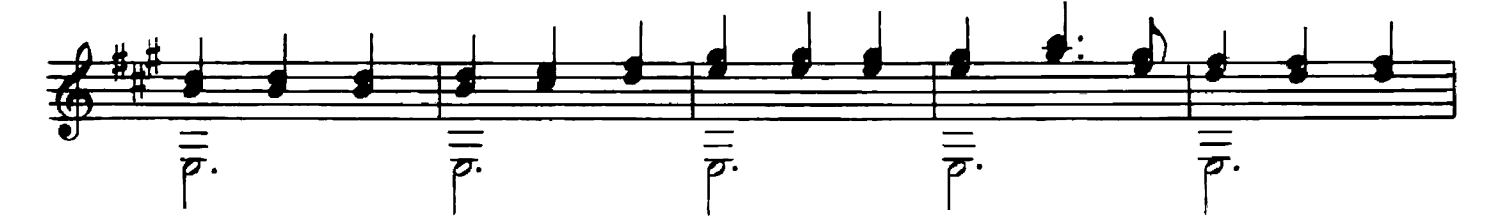

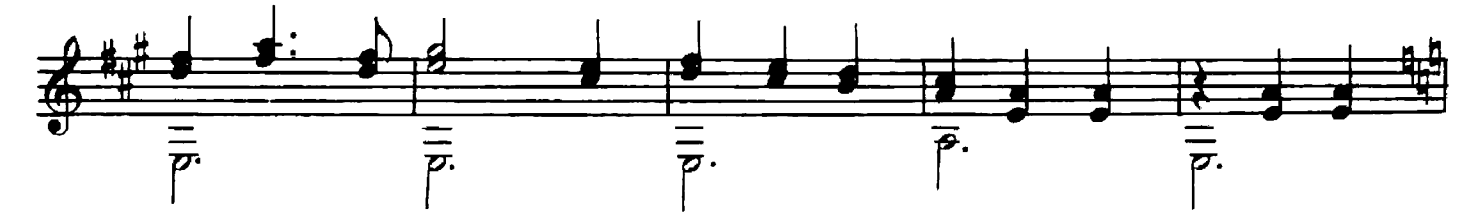

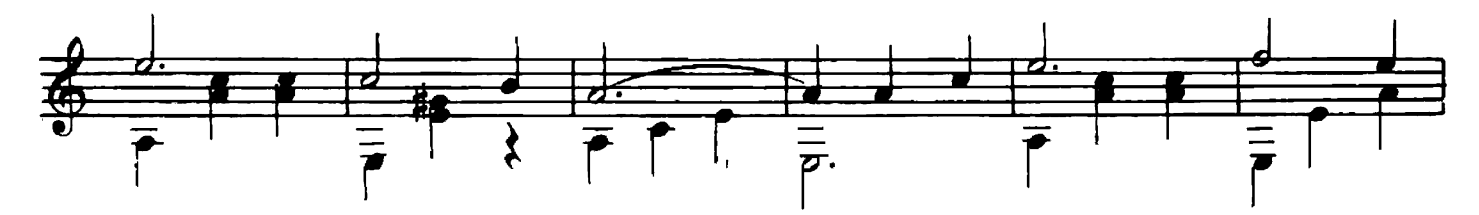

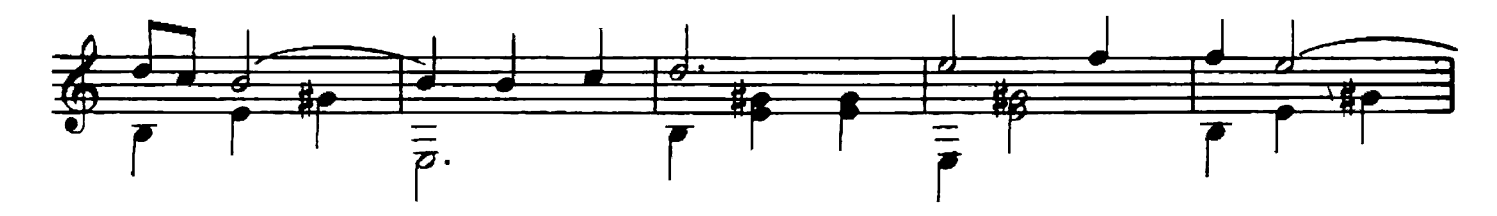

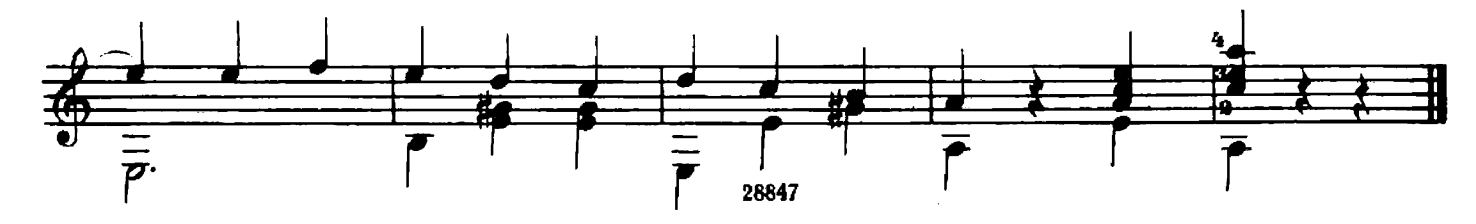

ИСПАНСКИЙ ТАНЕЦ

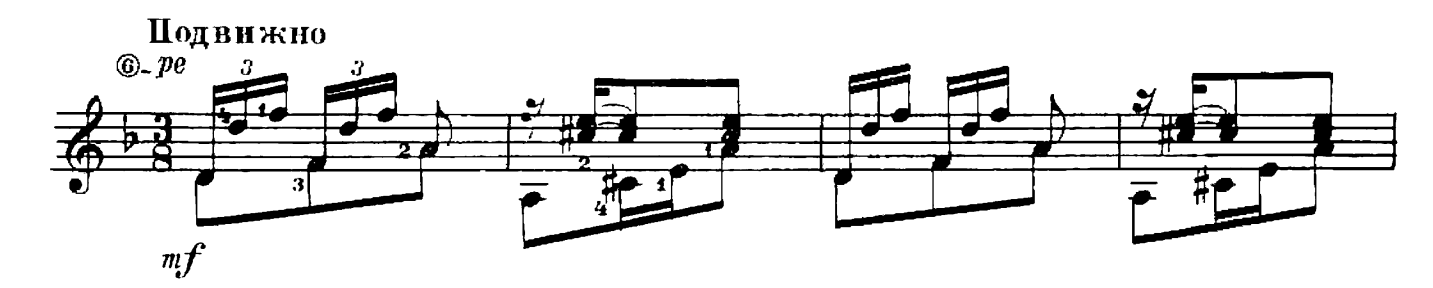

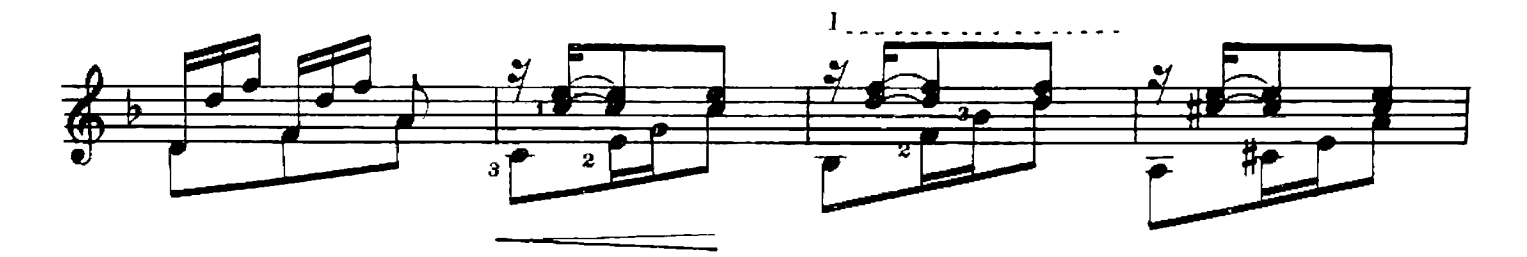

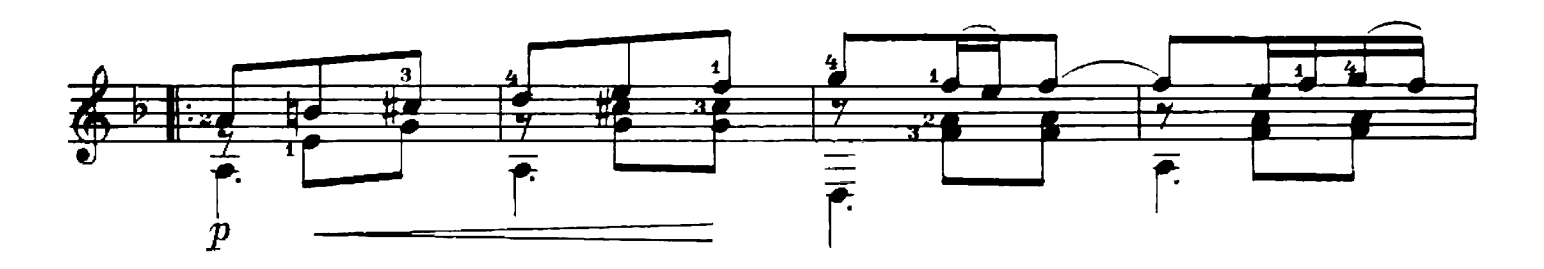

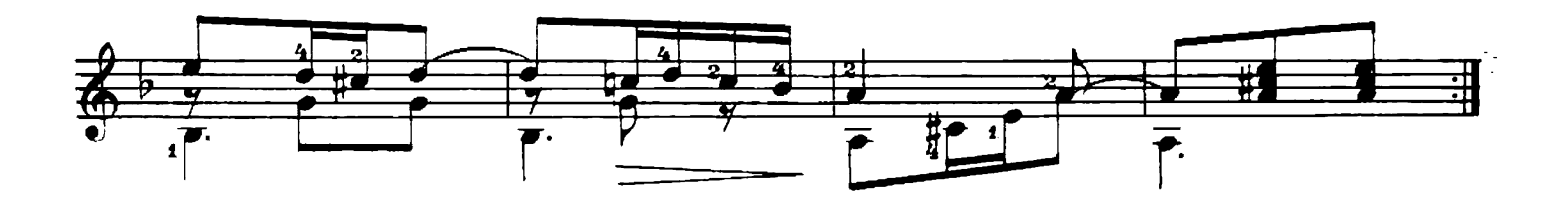

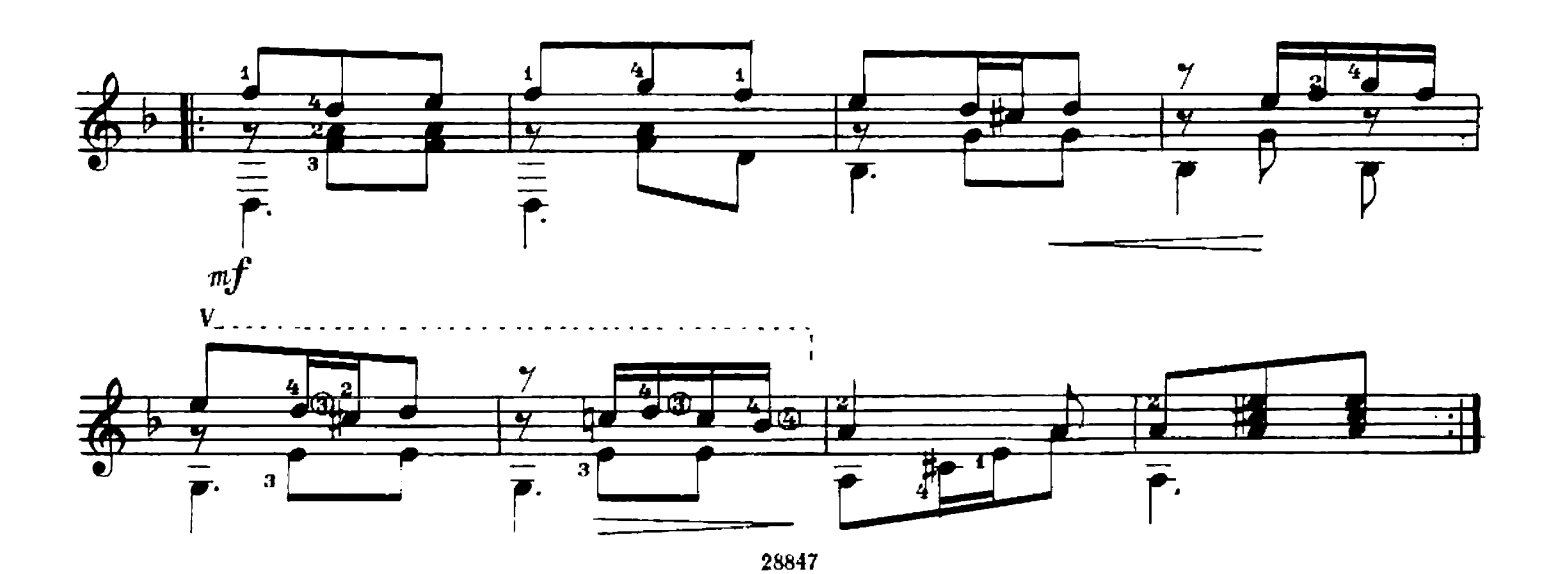

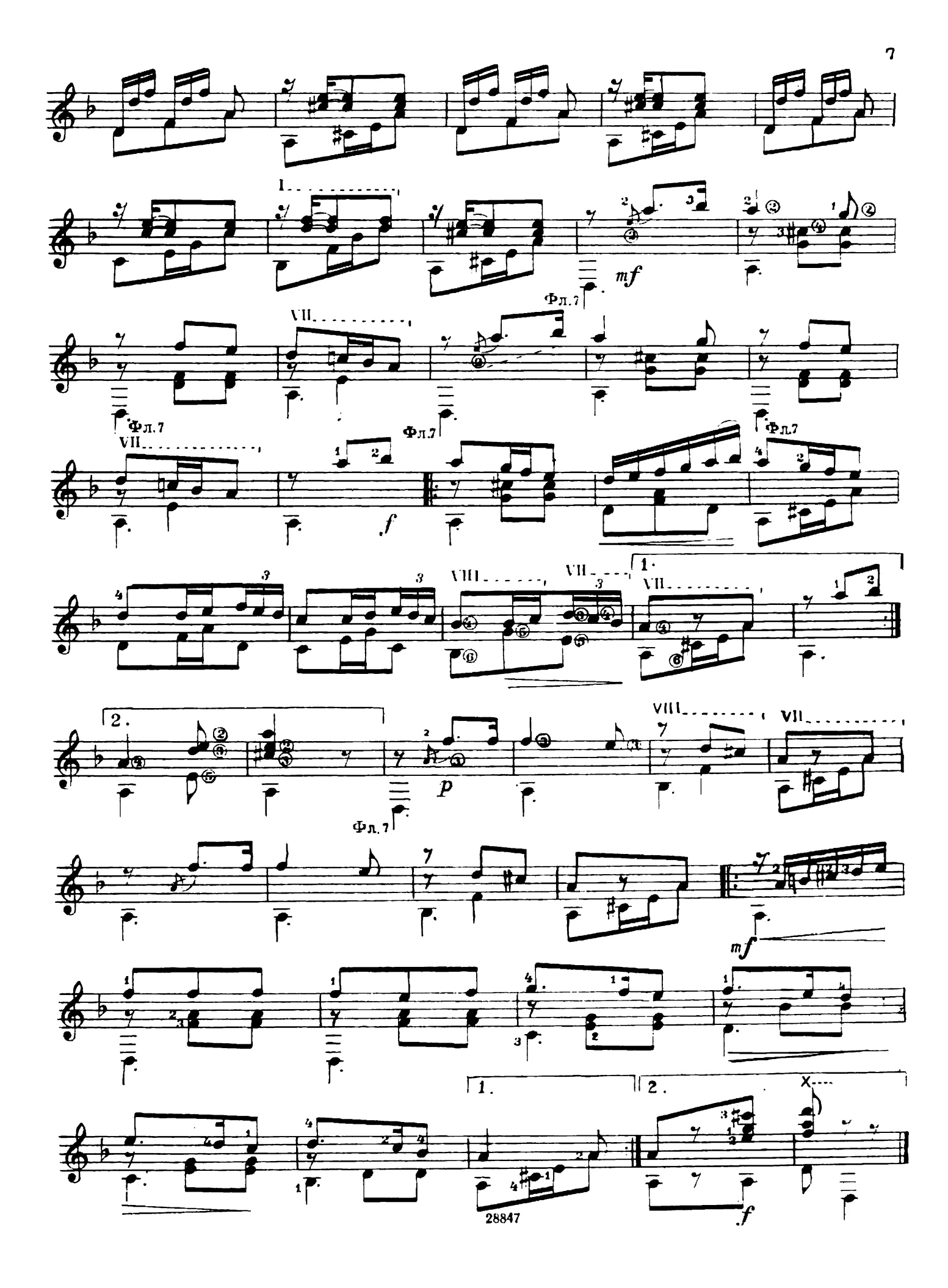